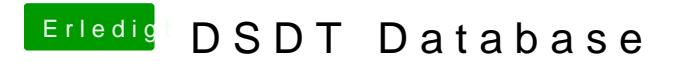

Beitrag von tidow vom 11. November 2012, 23:21

Danke ich versuche es mal